## Package 'SCMA'

January 9, 2020

Type Package Title Single-Case Meta-Analysis Version 1.3.1 Date 2019-12-20 Author Isis Bulte, Tamal Kumar De, Patrick Onghena Maintainer Tamal Kumar De <tamalkumar.de@kuleuven.be> **Depends**  $R$  ( $>= 2.11.1$ ) Description Perform meta-analysis of single-case experiments, including calculating various effect size measures (SMD, PND, PEM and NAP) and probability combining (additive and multiplicative method), as discussed in Bulte and Onghena (2013) <doi:10.22237/jmasm/1383280020>. License GPL  $(>= 2)$ 

Imports stats, utils

Repository CRAN

NeedsCompilation no

Date/Publication 2020-01-09 05:40:11 UTC

### R topics documented:

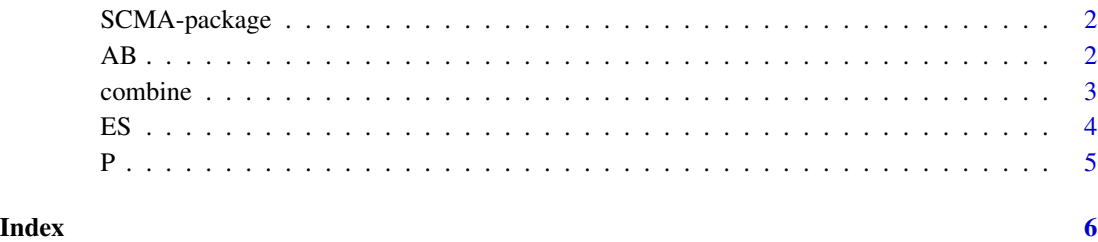

<span id="page-1-0"></span>

#### Description

Perform meta-analysis of single-case experiments, including calculating various effect size measures (SMD, PND, PEM and NAP) and probability combining (additive and multiplicative method).

#### Details

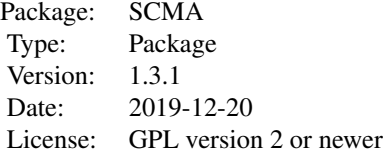

#### Author(s)

Isis Bulte, Tamal Kumar De, Patrick Onghena Maintainer: Tamal Kumar De <tamalkumar.de@kuleuven.be>

AB *Hypothetical AB data*

#### Description

Hypothetical data collected in an AB phase design with 27 measurement times.

#### Usage

data(AB)

#### Format

A data frame with 27 observations.

- The first column contains the condition/phase labels ("A" and "B").
- The second column contains the obtained scores.
- The rows and columns are not labeled.

#### <span id="page-2-0"></span>combine 3

#### References

Bulte, I., & Onghena, P. (2012). When the truth hits you between the eyes: A software tool for the visual analysis of single-case experimental data. Methodology, 8, 104-114.

#### Examples

data(AB)

combine *Statistical combination of p-values*

#### Description

Calculates a general p-value by statistically combining the p-values of a number of independent studies, to determine whether a general significant result is obtained.

#### Usage

combine(method, pvalues = read.table(file.choose(new = FALSE)))

#### Arguments

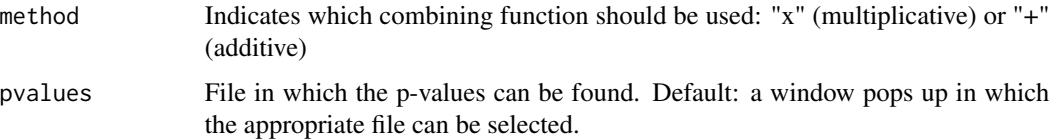

#### Details

When using the default 'pvalues' argument, a window will pop up to ask in what file the pvalues can be found. This text file containing the pvalues should consist of 1 column with all the obtained pvalues.

#### Author(s)

Isis Bulte

#### References

Bulte, I., & Onghena, P. (2008). An R package for single-case randomization tests. Behavior Research Methods, 40, 467-478.

Bulte, I., & Onghena, P. (2009). Randomization tests for multiple baseline designs: An extension of the SCRT-R package. Behavior Research Methods, 41, 477-485.

http://ppw.kuleuven.be/cmes/SCRT-R.html

#### <span id="page-3-0"></span>Examples

```
data(P)
combine(method="+",pvalues=P)
```
#### ES *measure of effect size*

#### Description

Calculates the specified effect size measure.

#### Usage

ES(design, ES, data = read.table(file.choose(new = FALSE)))

#### Arguments

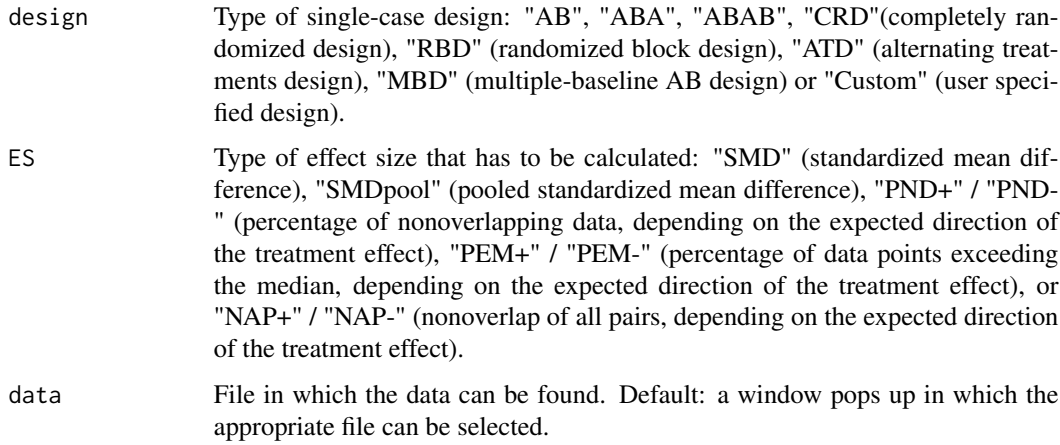

#### Details

When using the default 'data' argument, a window will pop up to ask in what file the data can be found. This text file containing the data should consist of two columns for single-case phase and alternation designs: the first with the condition labels and the second with the obtained scores.

For multiple-baseline designs, it should consist of these two columns for EACH unit. This way, each row represents one measurement occasion. It is important not to label the rows or columns.

Missing data should be indicated as NA. For calculations, missing data are omitted.

#### Author(s)

Isis Bulte

#### <span id="page-4-0"></span>References

Bulte, I., & Onghena, P. (2008). An R package for single-case randomization tests. Behavior Research Methods, 40, 467-478.

Bulte, I., & Onghena, P. (2009). Randomization tests for multiple baseline designs: An extension of the SCRT-R package. Behavior Research Methods, 41, 477-485.

http://ppw.kuleuven.be/cmes/SCRT-R.html

#### Examples

data(AB) ES(design = "AB", ES = "SMD", data = AB)

P *P-values*

#### Description

Each p-value (i.e., each row) corresponds to one participant in the study.

#### Usage

data(P)

#### Format

A data frame with 7 observations on the following variable.

V1 P-value

#### Examples

data(P)

# <span id="page-5-0"></span>Index

∗Topic datasets  $AB, 2$  $AB, 2$ P, [5](#page-4-0) ∗Topic meta-analysis combine, [3](#page-2-0) ES, [4](#page-3-0) ∗Topic package SCMA-package, [2](#page-1-0) ∗Topic single-case designs combine, [3](#page-2-0) ES, [4](#page-3-0) AB, [2](#page-1-0) combine, [3](#page-2-0) ES, [4](#page-3-0) P, [5](#page-4-0)

SCMA-package, [2](#page-1-0)